## Package 'marl'

April 17, 2015

Type Package Title Multivariate Analysis Based on Relative Likelihoods Version 1.0 Date 2015-04-09 Author Milan Bimali Maintainer Milan Bimali <mbimali@kumc.edu> Description Functions provided allow data simulation; construction of weighted relative likelihood functions; clustering and principal component analysis based on weighted relative likelihood functions. License GPL-2

NeedsCompilation no

Repository CRAN

Date/Publication 2015-04-17 10:41:30

## R topics documented:

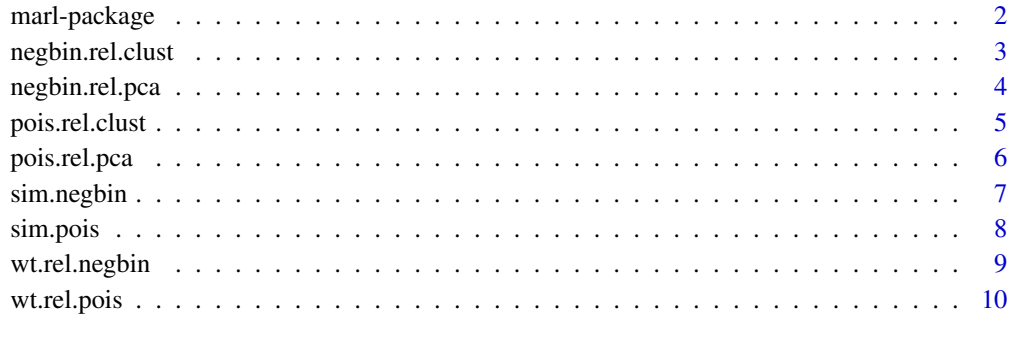

**Index** [12](#page-11-0)

#### Description

This package provides functions for enabling multivariate data analysis using methods based on weighted relative likelihood functions.The likelihood functions assume distribution function. The package contains functions tailored for count distribution (Poisson and Negative Binomial) to carry out k means clustering and principal component analysis. We will continue to add functions for more distributions and multivariate analysis methods. The package contains eight functions in total.

#### Details

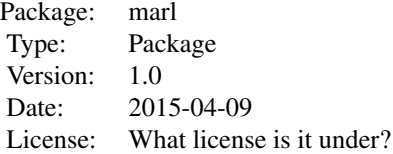

#### Author(s)

Milan Bimali Maintainer: Milan Bimali <mbimali@kumc.edu>

#### References

For mathematical detail please contact authors. Related paper is currently under review.

## See Also

kmeans

#### Examples

```
x \le -\sin\theta.negbin(c(4,5,10),3,10,12)
negbin.rel.clust(x,1,20,nclust = 3,len=200,plot=TRUE,seed=132)
negbin.rel.pca(x,1,20,len=20,plot=TRUE,seed=132)
```
<span id="page-2-0"></span>negbin.rel.clust *Relative Likelihood based clustering assuming Negative Binomial distribution.*

#### Description

The function provides weighted relative likelihood function matrix, cluster assigment based on k means clustering, and plot of weighted relative likelihood functions with colors representing cluster assignment. Each observation in the dataset is assumed to follow negative binomial distribution.

#### Usage

```
negbin.rel.clust(x, mu.min, mu.max, nclust = 2, len = 200, plot = TRUE, seed = 132)
```
#### Arguments

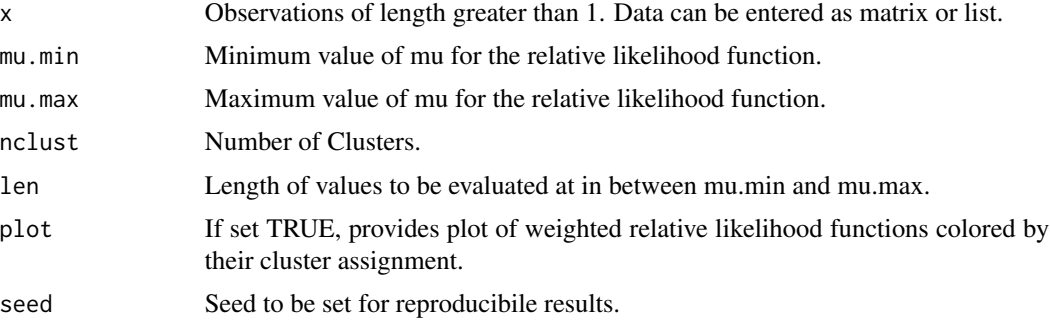

#### Details

For mathematical details, please contact the authors.

#### Value

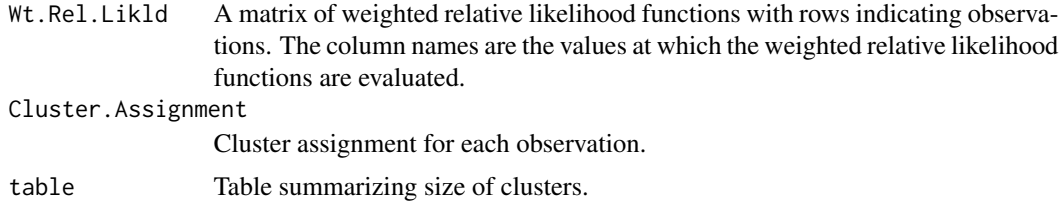

## Note

None.

#### Author(s)

Milan Bimali

#### References

None.

## Examples

```
x \le -\sin\theta.negbin(c(4,5,10),3,10,12)
negbin.rel.clust(x,1,20,nclust = 3,len=200,plot=TRUE,seed=132)
```
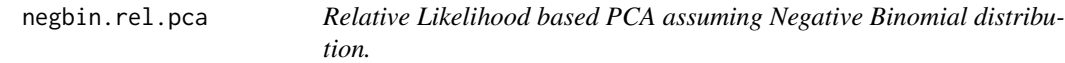

## Description

The function performs PCA on matrix based on weighted relative likelihood function and provides a plot of first two PCs as well as summary of PCA.

#### Usage

 $negbin. rel. pca(x, mu.min, mu.max, len = 200, plot = TRUE, seed = 132)$ 

## Arguments

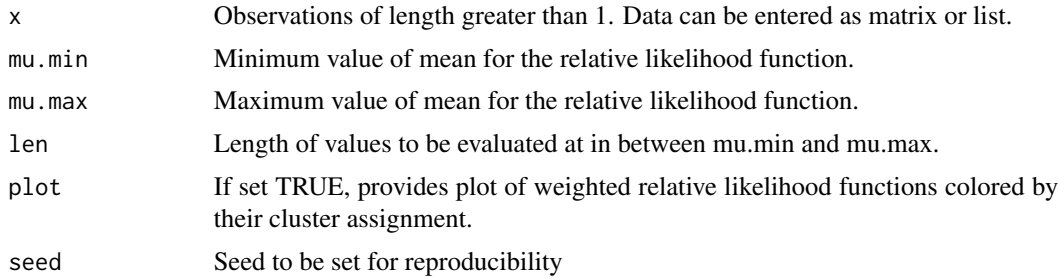

#### Details

For mathematical details, please contact the authors.

## Value

PCA.output Summary of Principal Component Analysis.

## Note

None.

## Author(s)

Milan Bimali.

<span id="page-3-0"></span>

## <span id="page-4-0"></span>pois.rel.clust 5

#### References

None.

## Examples

```
x \le -\sin.\text{negbin}(c(4,5,10),3,10,12)negbin.rel.pca(x,1,20,len=20,plot=TRUE,seed=132)
```
pois.rel.clust *Relative Likelihood based clustering assuming Poisson distribution.*

## Description

The function provides weighted relative likelihood function matrix, cluster assigment based on k means clustering, and plot of weighted relative likelihood functions with colors representing cluster assignment. Each observation in the dataset is assumed to follow Poisson distribution.

#### Usage

```
pois.rel.clust(x, lambda.min, lambda.max, nclust = 3, len = 200, plot = TRUE, seed = 132)
```
## Arguments

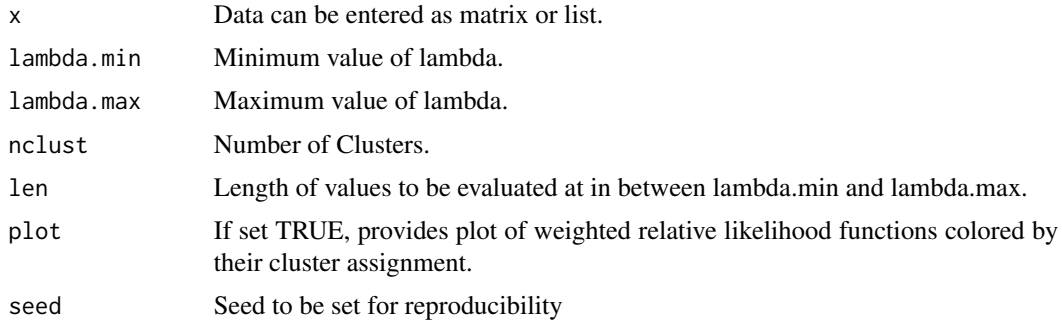

## Details

For mathematical details, please contact the authors.

#### Value

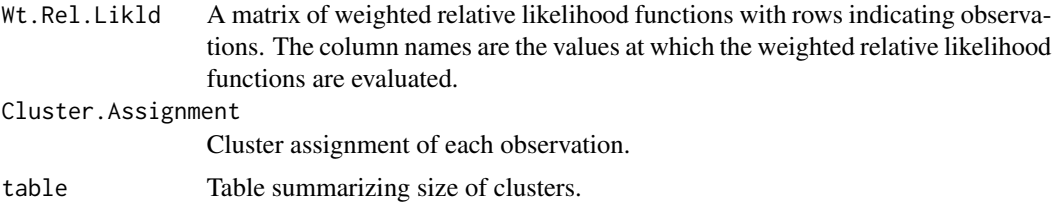

#### Note

None.

## Author(s)

Milan Bimali

#### References

None.

#### Examples

```
x \le -\sin.\text{pois}(c(4,10),5,4)pois.rel.clust(x,1,20,nclust = 2,len=200,plot=TRUE,seed=132)
```
pois.rel.pca *Relative Likelihood based clustering assuming Poisson distribution.*

#### Description

The function performs PCA on matrix based on weighted relative likelihood function and provides a plot of first two PCs as well as summary of PCA.

## Usage

```
pois.rel.pca(x, lambda.min, lambda.max, len = 10, plot = TRUE, seed = 132)
```
#### Arguments

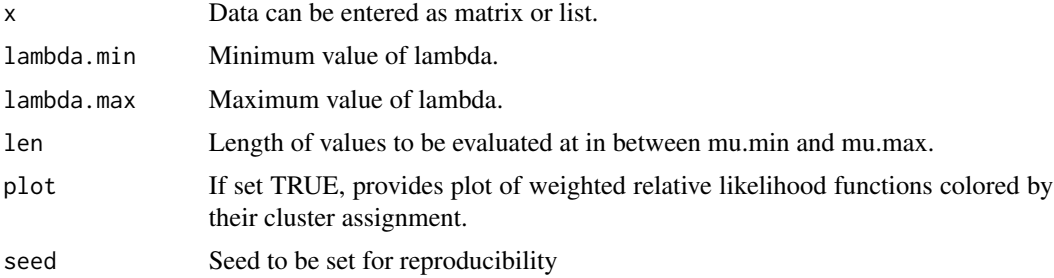

#### Details

For mathematical details, please contact the authors.

## Value

```
PCA.output Summary of Principal Component Analysis
```
<span id="page-5-0"></span>

## <span id="page-6-0"></span>sim.negbin 7

## Note

None.

## Author(s)

Milan Bimali.

#### References

None.

## Examples

```
x <- sim.pois(c(4,10),15,10)
pois.rel.pca(x,1,20,len=20,plot=TRUE,seed=132)
```
sim.negbin *Simulates data from a mixture of Negative Binomial distribution*

## Description

This function simulates data from a mixture of Negative Binomial distribution. The parameterization mu and size is used.

## Usage

```
sim.negbin(mu, size, n.obs, n.val)
```
## Arguments

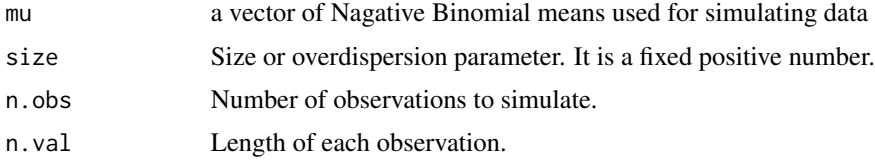

#### Details

If necessary readers are referred to rnbinom function in R.

#### Author(s)

Milan Bimali.

#### References

rnbinom.

## Examples

dat.sim <- sim.negbin(c(3,7),2,5,15)

sim.pois *Simulates data from a mixture of Poisson distribution.*

## Description

This function simulates data from a mixture of Poisson distribution.

## Usage

sim.pois(lambda, n.obs, n.val)

## Arguments

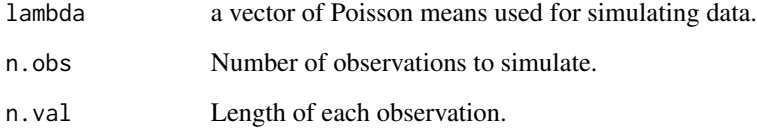

#### Details

If necessary readers are referred to rpois function in R.

## Author(s)

Milan Bimali.

## References

rpois.

## Examples

dat.sim <- sim.pois(c(2,5),10,5)

<span id="page-7-0"></span>

<span id="page-8-0"></span>wt.rel.negbin *Weighted relative likelihood function based on Negative Binomial distribution.*

## Description

This function constructs wt. rel. likld.function based on neg bin distribution. It provides plot, area under curve, mle, and values of wt. rel. function

#### Usage

```
wt.rel.negbin(x, mu.min, mu.max, plot = FALSE, len = 100)
```
## Arguments

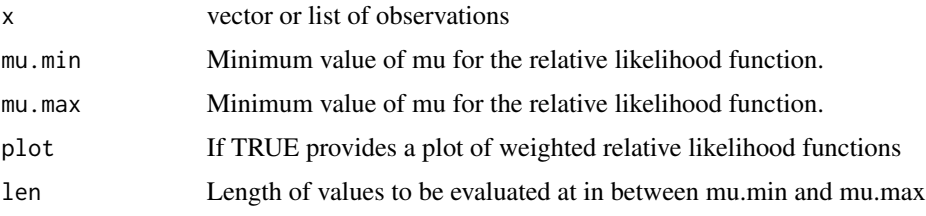

#### Details

For mathematical details, please contact the authors.

#### Value

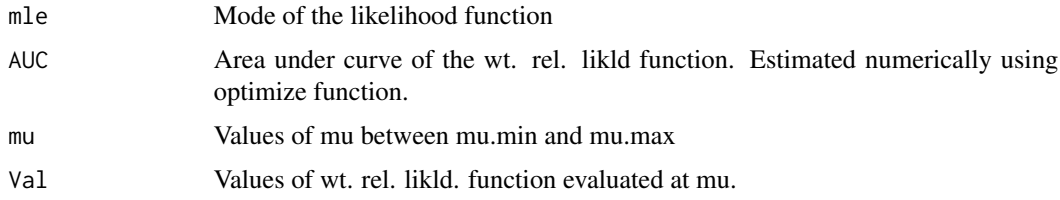

## Note

No notes.

## Author(s)

Milan Bimali.

## References

No reference currently.

#### Examples

```
mu.min <- 0.5; mu.max <- 50; len <- 100
y <- rnbinom(10,mu=10,size=3)
wt.rel.negbin(y,mu.min,mu.max,plot = TRUE, len = len)
```
wt.rel.pois *Weighted relative likelihood function based on Poisson distribution.*

## Description

This function constructs wt. rel. likld.function based on Poisson distribution. It provides plot, area under curve, mle, and values of wt. rel. function

## Usage

wt.rel.pois(x, lambda.min, lambda.max, plot = TRUE, len = 100)

## Arguments

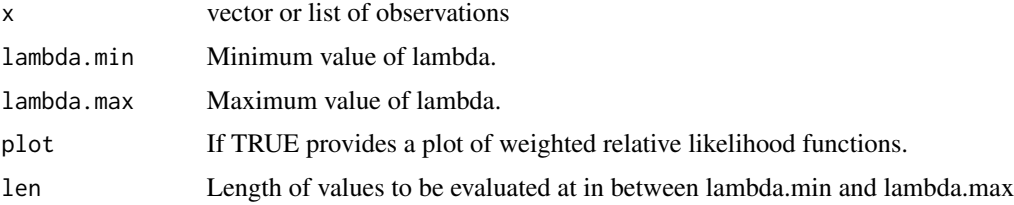

#### Details

For mathematical details, please contact the authors.

#### Value

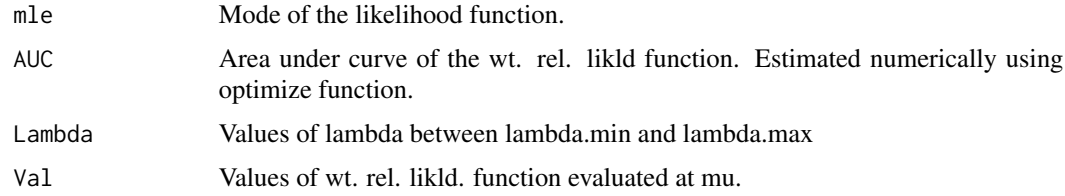

## Note

No notes.

## Author(s)

Milan Bimali.

<span id="page-9-0"></span>

## wt.rel.pois 11

## References

No reference currently.

## Examples

y <- rpois(10,4) wt.rel.pois(y,0.1,10,plot=TRUE,len=500)

# <span id="page-11-0"></span>Index

∗Topic Clustering wt.rel.negbin, [9](#page-8-0) wt.rel.pois, [10](#page-9-0) ∗Topic Negative.Binomial sim.negbin, [7](#page-6-0) wt.rel.negbin, [9](#page-8-0) ∗Topic PCA negbin.rel.pca, [4](#page-3-0) pois.rel.pca, [6](#page-5-0) ∗Topic Poisson sim.pois, [8](#page-7-0) wt.rel.pois, [10](#page-9-0) ∗Topic Simulate sim.negbin, [7](#page-6-0) sim.pois, [8](#page-7-0) ∗Topic k.means negbin.rel.clust, [3](#page-2-0) pois.rel.clust, [5](#page-4-0) ∗Topic multivariate marl-package, [2](#page-1-0) ∗Topic negative.binomial negbin.rel.clust, [3](#page-2-0) negbin.rel.pca, [4](#page-3-0) ∗Topic poisson pois.rel.clust, [5](#page-4-0) pois.rel.pca, [6](#page-5-0) ∗Topic relative.likelihood marl-package, [2](#page-1-0) marl *(*marl-package*)*, [2](#page-1-0) marl-package, [2](#page-1-0) negbin.rel.clust, [3](#page-2-0) negbin.rel.pca, [4](#page-3-0) pois.rel.clust, [5](#page-4-0) pois.rel.pca, [6](#page-5-0) sim.negbin, [7](#page-6-0) sim.pois, [8](#page-7-0)

wt.rel.negbin, [9](#page-8-0) wt.rel.pois, [10](#page-9-0)